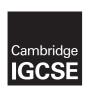

## **Cambridge Assessment International Education**

Cambridge International General Certificate of Secondary Education (9–1)

COMPUTER SCIENCE 0984/21
Paper 1 May/June 2019

MARK SCHEME
Maximum Mark: 50

#### **Published**

This mark scheme is published as an aid to teachers and candidates, to indicate the requirements of the examination. It shows the basis on which Examiners were instructed to award marks. It does not indicate the details of the discussions that took place at an Examiners' meeting before marking began, which would have considered the acceptability of alternative answers.

Mark schemes should be read in conjunction with the question paper and the Principal Examiner Report for Teachers.

Cambridge International will not enter into discussions about these mark schemes.

Cambridge International is publishing the mark schemes for the May/June 2019 series for most Cambridge IGCSE™, Cambridge International A and AS Level and Cambridge Pre-U components, and some Cambridge O Level components.

# Cambridge IGCSE (9–1) – Mark Scheme **PUBLISHED**

# **Generic Marking Principles**

These general marking principles must be applied by all examiners when marking candidate answers. They should be applied alongside the specific content of the mark scheme or generic level descriptors for a question. Each question paper and mark scheme will also comply with these marking principles.

#### **GENERIC MARKING PRINCIPLE 1:**

Marks must be awarded in line with:

- the specific content of the mark scheme or the generic level descriptors for the question
- the specific skills defined in the mark scheme or in the generic level descriptors for the question
- the standard of response required by a candidate as exemplified by the standardisation scripts.

#### **GENERIC MARKING PRINCIPLE 2:**

Marks awarded are always whole marks (not half marks, or other fractions).

#### **GENERIC MARKING PRINCIPLE 3:**

#### Marks must be awarded **positively**:

- marks are awarded for correct/valid answers, as defined in the mark scheme. However, credit
  is given for valid answers which go beyond the scope of the syllabus and mark scheme,
  referring to your Team Leader as appropriate
- marks are awarded when candidates clearly demonstrate what they know and can do
- marks are not deducted for errors
- marks are not deducted for omissions
- answers should only be judged on the quality of spelling, punctuation and grammar when these features are specifically assessed by the question as indicated by the mark scheme. The meaning, however, should be unambiguous.

# **GENERIC MARKING PRINCIPLE 4:**

Rules must be applied consistently e.g. in situations where candidates have not followed instructions or in the application of generic level descriptors.

### **GENERIC MARKING PRINCIPLE 5:**

Marks should be awarded using the full range of marks defined in the mark scheme for the question (however; the use of the full mark range may be limited according to the quality of the candidate responses seen).

#### GENERIC MARKING PRINCIPLE 6:

Marks awarded are based solely on the requirements as defined in the mark scheme. Marks should not be awarded with grade thresholds or grade descriptors in mind.

© UCLES 2019 Page 2 of 9

| Question | Answer                                                                                                    |  |  |  |  |  |
|----------|----------------------------------------------------------------------------------------------------|--|--|--|--|--|
| 1(a)(i)  | Many correct answers, the name must be meaningful. Must relate to <b>Task 1</b> 1 mark per bullet point                                                               |  |  |  |  |  |
|          | e.g.1      Array     Data type     Purpose  BusA  integer storing the minutes late                                                                                    |  |  |  |  |  |
|          | e.g.2      Array     Day     Data type     Purpose     Purpose                                                                                                    |  |  |  |  |  |
| 1(a)(ii) | Many correct answers, the name must be meaningful. Names shown are examples only.  1 mark per bullet point                                                            |  |  |  |  |  |
|          | <ul> <li>Task 2 variable name</li> <li>Data type</li> <li>Purpose</li> <li>BusAMinsLate</li> <li>real</li> <li>used in calculation of average minutes late</li> </ul> |  |  |  |  |  |
|          | <ul> <li>Task 3 variable name SearchDay</li> <li>Data type string</li> <li>Purpose to input the day to be searched for</li> </ul>                                     |  |  |  |  |  |
| 1(b)     | 1 mark for each point:  MP1                                                                                                    |  |  |  |  |  |

© UCLES 2019 Page 3 of 9

| Question | Answer                                                                                                    | Marks |
|----------|----------------------------------------------------------------------------------------------------|-------|
| 1(b)     | Example algorithm                                                                                                    |       |
|          | CountA $\leftarrow$ 0; CountB $\leftarrow$ 0; CountC $\leftarrow$ 0; CountD $\leftarrow$ 0;                              |       |
|          | CountE $\leftarrow$ 0; CountF $\leftarrow$ 0                                                                             |       |
|          | TotalA $\leftarrow$ 0; TotalB $\leftarrow$ 0; TotalC $\leftarrow$ 0; TotalD $\leftarrow$ 0;                              |       |
|          | TotalE ← 0; TotalF ← 0                                                                                                   |       |
|          | FOR Days ← 0 to 19                                                                                                    |       |
|          | IF BusA[Days] < 0 THEN                                                                                                   |       |
|          | CountA ← CountA + 1                                                                                                    |       |
|          | TotalA ← TotalA + BusA[Days]                                                                                             |       |
|          | ENDIF                                                                                                    |       |
|          | IF BusB[Days] < 0 THEN                                                                                                   |       |
|          | CountB ← CountB + 1                                                                                                    |       |
|          | TotalB ← TotalB + BusBA[Days]                                                                                            |       |
|          | ENDIF                                                                                                    |       |
|          | IF BusC[Days] < 0 THEN                                                                                                   |       |
|          | CountC ← CountC + 1                                                                                                    |       |
|          | TotalC ← TotalC + BusC[Days]                                                                                             |       |
|          | <pre>ENDIF IF BusD[Days] &lt; 0 THEN</pre>                                                                               |       |
|          | CountD ← CountD + 1                                                                                                    |       |
|          | TotalD ← TotalD + BusD[Days]                                                                                             |       |
|          | ENDIF IF BusE[Days] < 0 THEN                                                                                             |       |
|          | CountE ← CountE + 1                                                                                                    |       |
|          | TotalE ← TotalE + BusE[Days]                                                                                             |       |
|          | ENDIF IF BusF[Days] < 0                                                                                                  |       |
|          | THEN  CountF ← CountF + 1                                                                                                |       |
|          |                                                                                                    |       |
|          | TotalF ← TotalF + BusF[Days] ENDIF                                                                                       |       |
|          | NEXT                                                                                                    |       |
|          | PRINT "The number of late days for each bus route are: Bus A "CountA", Bus B "CountB", Bus C "CountC", Bus D ",          |       |
|          | CountD", Bus E ", CountE", Bus F "CountF                                                                                 |       |
|          | PRINT "The average number of minutes late for each route                                                                 |       |
|          | "TotalC/20", Bus D ", TotalD/20", Bus E ", TotalE/20",                                                                   |       |
|          | are: Bus A "TotalA/20", Bus B "TotalB/20", Bus C "TotalC/20", Bus D ", TotalD/20", Bus E ", TotalE/20", Bus F "TotalF/20 |       |

| Question | Answer                                                                                                    |   |  |  |  |  |
|----------|----------------------------------------------------------------------------------------------------|---|--|--|--|--|
| 1(c)     | Explanation of how the candidate's program performed the following:                                                | 3 |  |  |  |  |
|          | Three from:                                                                                                    |   |  |  |  |  |
|          | MP1 The input stored as a variable                                                                                 |   |  |  |  |  |
|          | MP2 The method used to find the position of the day in the Day array that matches the input                        |   |  |  |  |  |
|          | MP3 The array index is stored as a variable                                                                        |   |  |  |  |  |
|          | MP4 The index variable used as the array index for each bus array MP5and the contents of each array stored/output. |   |  |  |  |  |
| 1(d)     | Two from:                                                                                                    | 2 |  |  |  |  |
| , ,      | MP1 Add a user input and prompt to enter the number of <b>weeks</b> required to record data on arrival times       |   |  |  |  |  |
|          | MP2 Store the user input for number of weeks as a variable                                                         |   |  |  |  |  |
|          | MP3 Calculation to change number of weeks to number of days                                                        |   |  |  |  |  |
|          | MP4 Replace the upper limit of the loop with a variable                                                            |   |  |  |  |  |
|          | MP5 Increase the maximum size of the arrays to accommodate a higher number of weeks                                |   |  |  |  |  |

| Question | Answer                                                                                                    |  |  |  |  |
|----------|----------------------------------------------------------------------------------------------------|--|--|--|--|
| 2        | Many possible answers, those given are examples only.  1 mark for each correct description and 1 mark for each correct example |  |  |  |  |
|          | Char Description: A single character (from the keyboard) Example: A / # / 2                                                    |  |  |  |  |
|          | String Description: An (ordered) sequence of characters Example: Hello world / #123?Y / 234 78963                              |  |  |  |  |
|          | Boolean Description: A data type with two possible values Example: TRUE / FALSE                                                |  |  |  |  |

© UCLES 2019 Page 5 of 9

| Question | Answer                                                                                                    |   |  |  |  |  |
|----------|----------------------------------------------------------------------------------------------------|---|--|--|--|--|
| 3(a)     | Many possible answers, those given are examples only.  1 mark per bullet:  • IF  • Condition and outcome  Example answer:  IF X < 0  THEN  PRINT "Negative"  ELSE  PRINT "Not negative"  ENDIF  OR | 2 |  |  |  |  |
|          | <pre>1 mark per bullet:</pre>                                                                                                    |   |  |  |  |  |
| 3(b)     | <ul> <li>To allow different routes through a program</li> <li>dependent on meeting certain criteria</li> </ul>                                                                                     |   |  |  |  |  |

| Question | Answer                                                                                                    |   |  |  |
|----------|----------------------------------------------------------------------------------------------------|---|--|--|
| 4(a)     | Range check                                                                                                    | 1 |  |  |
| 4(b)     | <ul> <li>The entered number (Value) is being checked to see that it is not &lt; 0 or not &gt; 100</li> <li>If it is, it is rejected and the user has to enter another number / an error message is displayed</li> <li>Otherwise the number is accepted, the word 'Accepted' is output along with the Value</li> </ul> | 2 |  |  |

© UCLES 2019 Page 6 of 9

| Question |                                                                    | Marks                                     |   |
|----------|--------------------------------------------------------------------|-------------------------------------------|---|
| 4(c)     | Value                                                              | OUTPUT                                    | 3 |
|          |                                                                    | Input a value between 0 and 100 inclusive |   |
|          | 200                                                                | Invalid value, try again                  |   |
|          | 300                                                                | Invalid value, try again                  |   |
|          | -1                                                                 | Invalid value, try again                  |   |
|          | 50                                                                 | Accepted: 50                              |   |
|          |                                                                    |                                           |   |
|          | 1 mark - Value colum<br>1 mark - OUTPUT col<br>1 mark - OUTPUT col | umn first line                            |   |

© UCLES 2019 Page 7 of 9

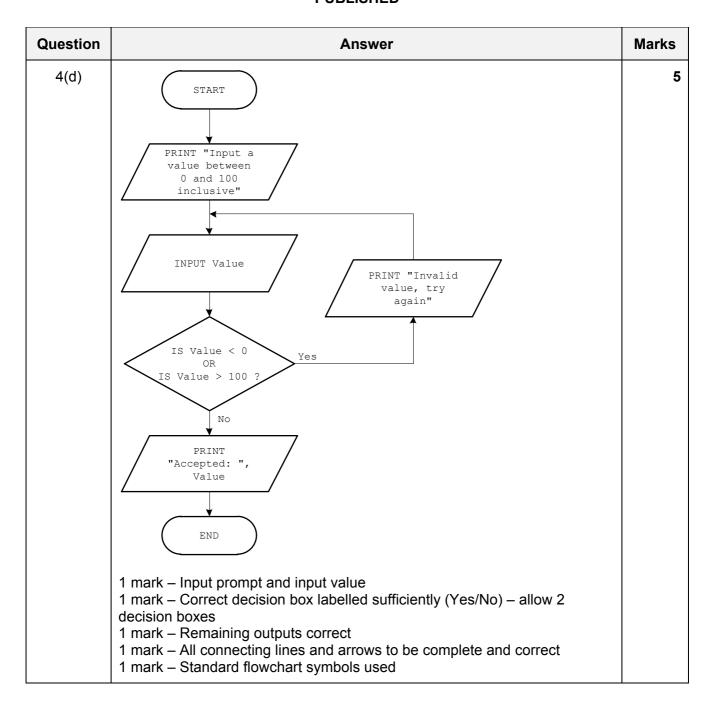

© UCLES 2019 Page 8 of 9

# Cambridge IGCSE (9–1) – Mark Scheme **PUBLISHED**

| Question | Answer                                                                                                    |                           |           |           |  |  | Marks |   |
|----------|----------------------------------------------------------------------------------------------------|---------------------------|-----------|-----------|--|--|-------|---|
| 5(a)     | Each data                                                                                                    | Each data value is unique |           |           |  |  |       | 1 |
| 5(b)     | 10 records                                                                                                    | 3                         |           |           |  |  |       | 1 |
| 5(c)     | Bev07 Lemonade Bev01 Cola  1 mark for each correct content 1 mark for each correct format 1 mark for correct order       |                           |           |           |  |  | 3     |   |
| 5(d)     | Field:                                                                                                    | BevNo                     | BevName   | Calories  |  |  |       | 4 |
|          | Table:                                                                                                    | BEVERAGES                 | BEVERAGES | BEVERAGES |  |  |       |   |
|          | Sort:                                                                                                    |                           | Ascending |           |  |  |       |   |
|          | Show:                                                                                                    | $\overline{\mathbf{Q}}$   | V         |           |  |  |       |   |
|          | Criteria:                                                                                                    |                           |           | >45       |  |  |       |   |
|          | or:                                                                                                    |                           |           |           |  |  |       |   |
|          | 1 mark for correct Field row 1 mark for Table and Sort rows 1 mark for correct Show row 1 mark for correct Criteria rows |                           |           |           |  |  |       |   |

© UCLES 2019 Page 9 of 9